Subject: bar graph Murcko Skeleton and count Posted by [khom](https://openmolecules.org/forum/index.php?t=usrinfo&id=489) on Thu, 13 Oct 2022 19:46:05 GMT [View Forum Message](https://openmolecules.org/forum/index.php?t=rview&th=619&goto=1751#msg_1751) <> [Reply to Message](https://openmolecules.org/forum/index.php?t=post&reply_to=1751)

Dear fellow users,

I am trying to plot a bar graph with the Murcko Ring systems (Chemistry --> Analyze Scaffold --> Murcko Skeleton) on the x-axis and with the number of molecules belonging to a particular ring system as the value for the vertical bars. The scheme I used with a file of 97 entries worked, but failed for a file with 2000 entries. The error message was: "A bar chart is not shown because an axis is assigned to a column that does not contain categories". My troubleshooting attempt of excluding the entries without a Murcko Skeleton did not succeed; however, reducing the number of entries to about 200 worked. Is this a (my) computer issue ? Thank you.

File Attachments

1) [Screenshot\\_2022-10-13\\_15-38-53.png](https://openmolecules.org/forum/index.php?t=getfile&id=604), downloaded 237 times

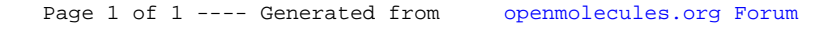